## **ЮЖНО-УРАЛЬСКИЙ ГОСУДАРСТВЕННЫЙ УНИВЕРСИТЕТ**

УТВЕРЖДАЮ: Заведующий выпускающей кафедрой

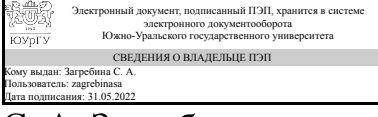

С. А. Загребина

## **РАБОЧАЯ ПРОГРАММА**

**дисциплины** 1.Ф.М2.07 Прикладной регрессионный анализ **для направления** 01.04.02 Прикладная математика и информатика **уровень** Магистратура **магистерская программа** Статистическое моделирование и цифровые информационные технологии **форма обучения** очно-заочная **кафедра-разработчик** Математическое и компьютерное моделирование

Рабочая программа составлена в соответствии с ФГОС ВО по направлению подготовки 01.04.02 Прикладная математика и информатика, утверждённым приказом Минобрнауки от 10.01.2018 № 13

Зав.кафедрой разработчика, д.физ.-мат.н., проф.

Разработчик программы, к.техн.н., доцент

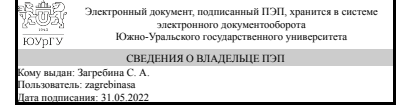

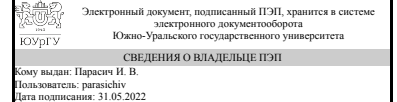

С. А. Загребина

И. В. Парасич

## 1. Цели и задачи дисциплины

Цель дисциплины: освоить методы и способы выбора, построения и анализа регрессионных моделей для решения различных научных и практических задач. Задачи: познакомиться с различными регрессионными моделями и подходами к их отбору на основе статистического анализа данных; научиться на практике проводить корреляционно-регрессионный анализ с использованием Пакета анализа Excel и библиотек языка программирования Python; освоить теоретические подходы анализа качества регрессионных моделей и их программную реализацию.

### Краткое содержание дисциплины

В данном курсе рассматривается описательная статистика и корреляционный анализ, построение регрессионных моделей и оценка их качества с использованием пакета Microsoft Excel (надстройка Пакет анализа). Также используется язык программирования Python - работа осуществляется в онлайн-среде Google Colab. Рассматриваются возможности использования библиотек и модулей Python для анализа данных (Numpy, Pandas, Scipy, Statsmodels и др.) Большое внимание в курсе уделяется различным видам регрессионных моделей их реализации на языке Python. Описываются и закрепляются на примерах возможности визуализации данных, предоставляемых библиотеками Matplotlib и Seaborn. Обсуждаются проблемы мультиколлинеарности и способы борьбы с ней, в т. ч. построение регрессионных моделей на на главных компонентах.

# 2. Компетенции обучающегося, формируемые в результате освоения дисциплины

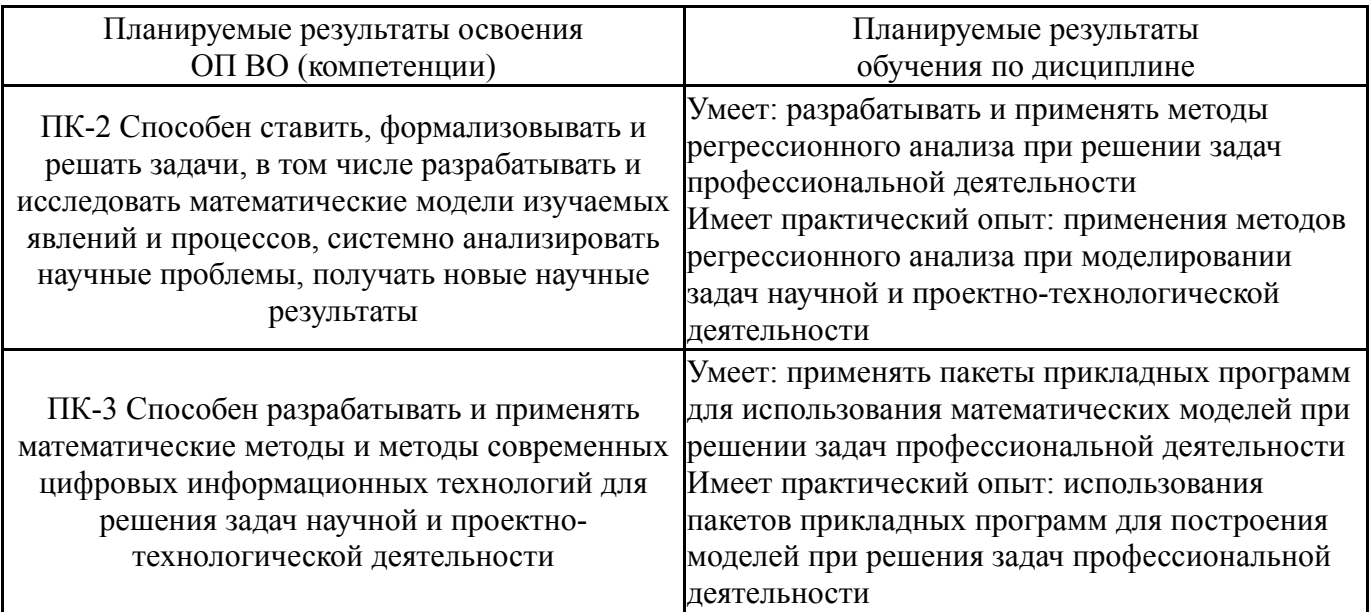

# 3. Место дисциплины в структуре ОП ВО

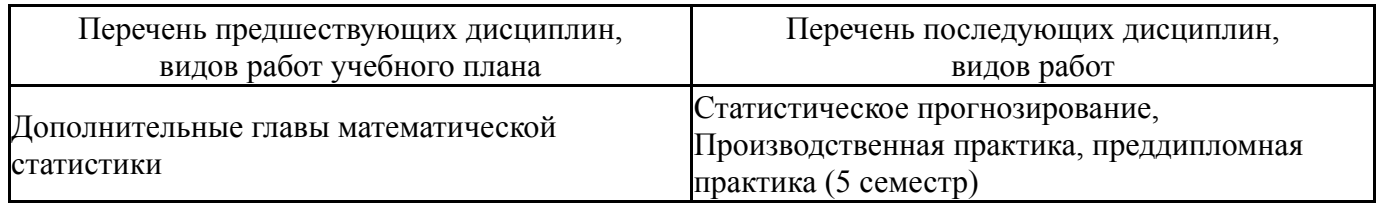

Требования к «входным» знаниям, умениям, навыкам студента, необходимым при освоении данной дисциплины и приобретенным в результате освоения предшествующих дисциплин:

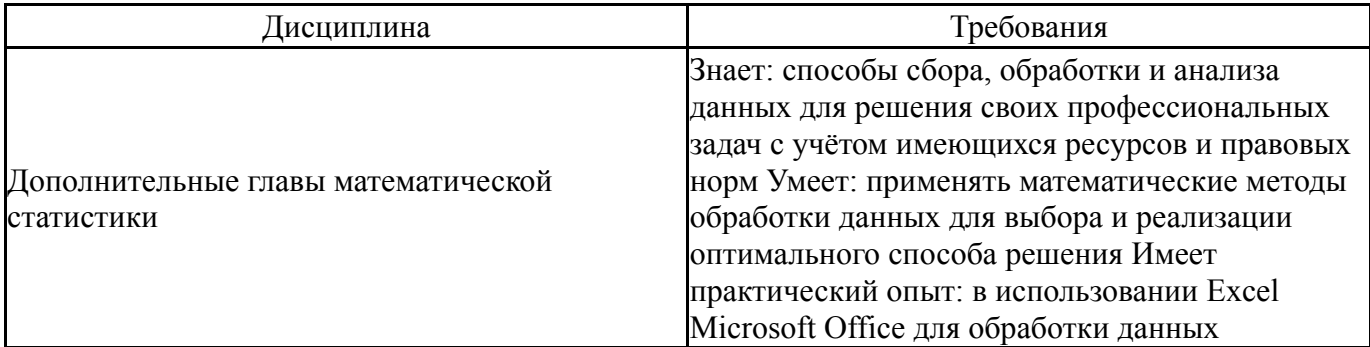

# 4. Объём и виды учебной работы

Общая трудоемкость дисциплины составляет 5 з.е., 180 ч., 61,5 ч. контактной работы

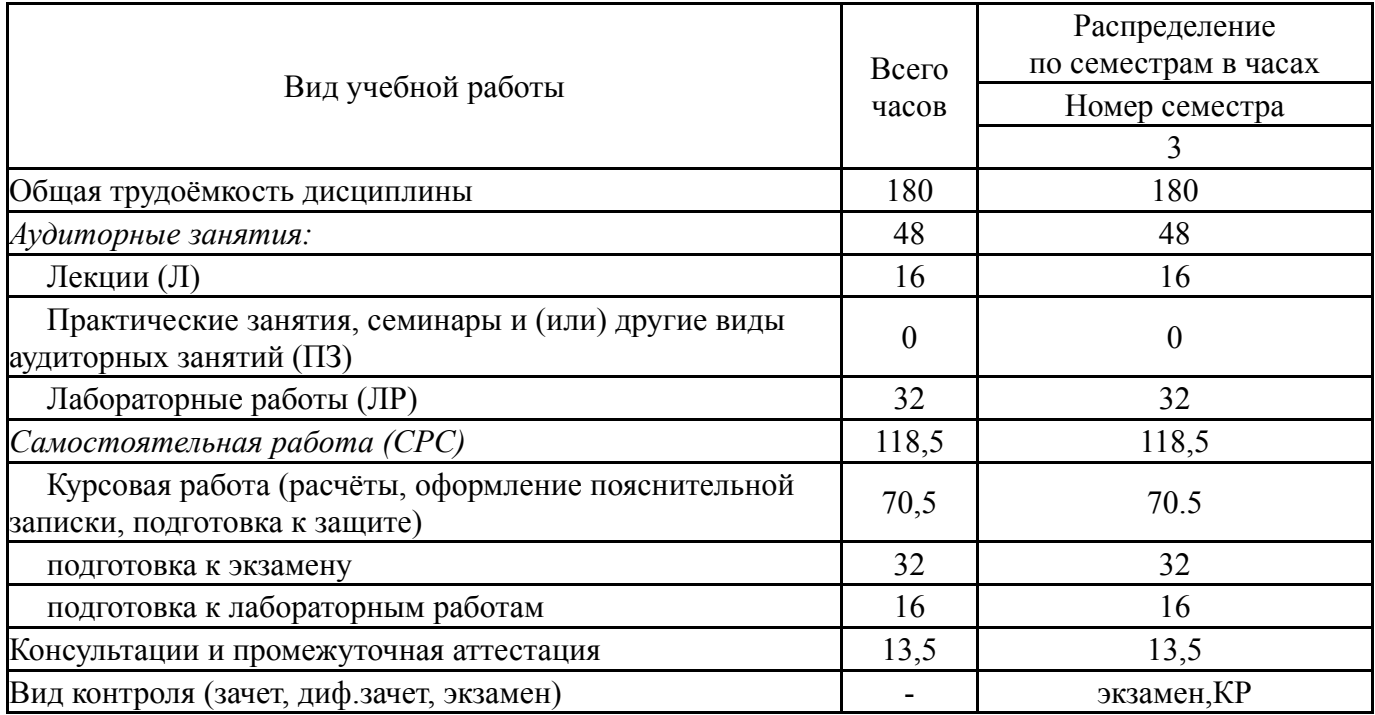

# 5. Содержание дисциплины

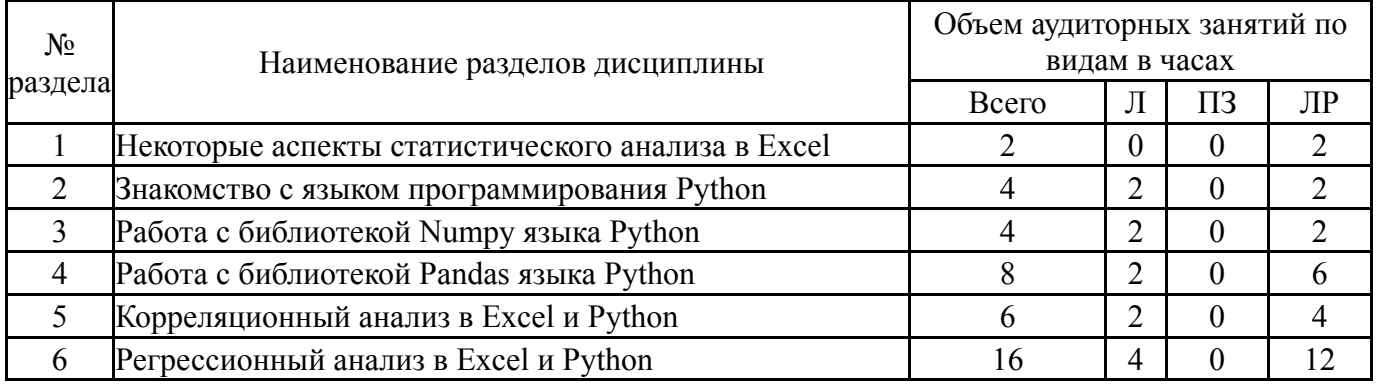

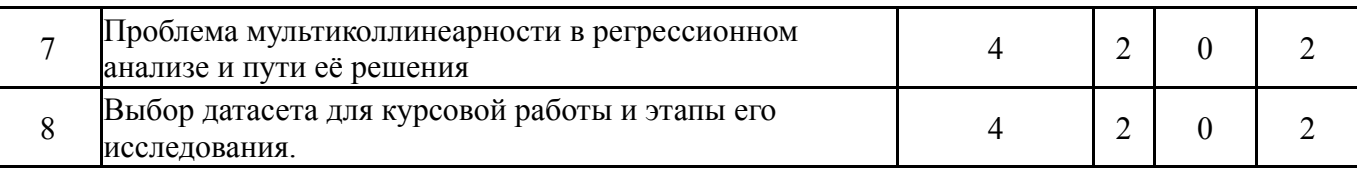

# **5.1. Лекции**

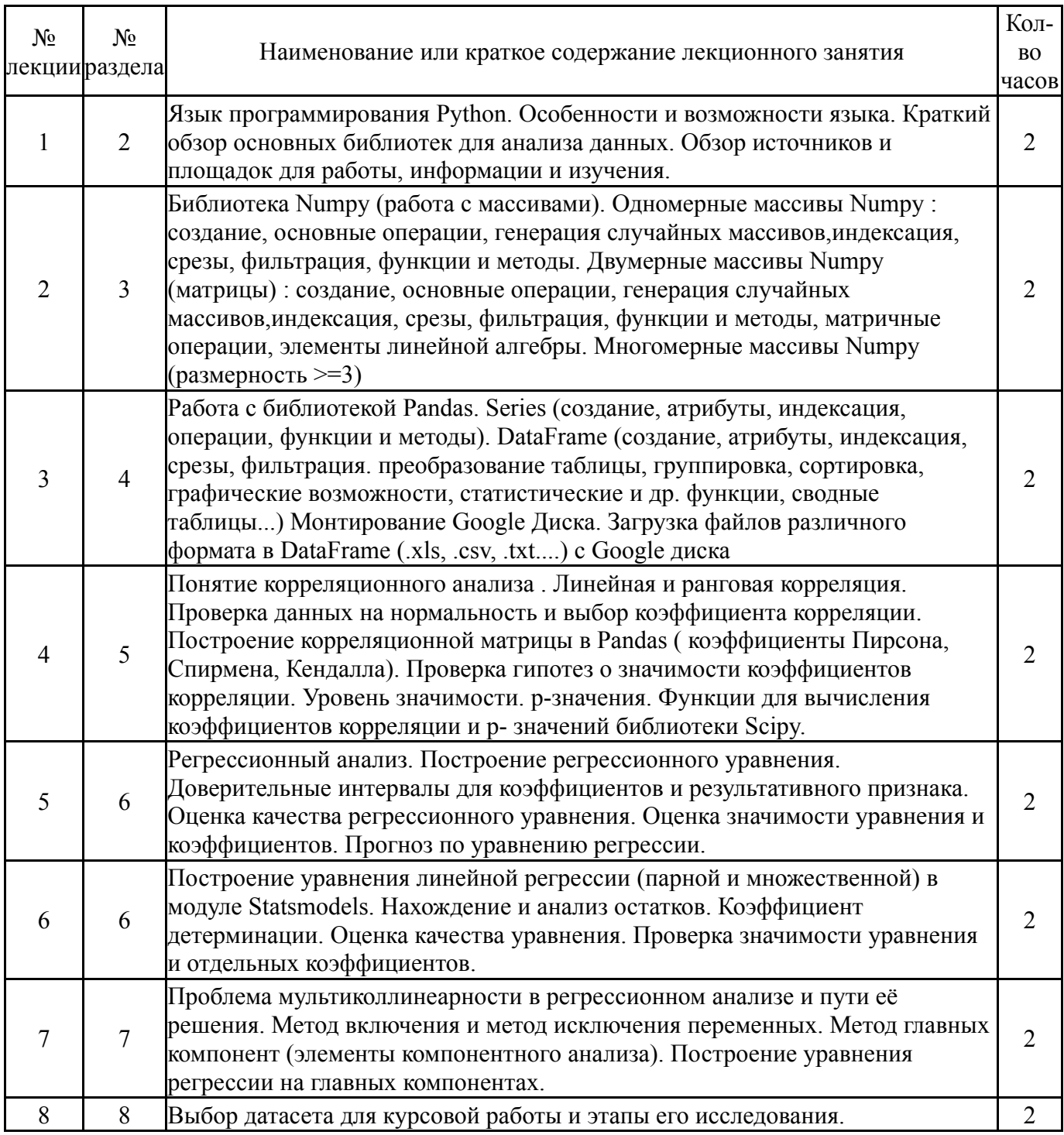

# **5.2. Практические занятия, семинары**

# Не предусмотрены

# **5.3. Лабораторные работы**

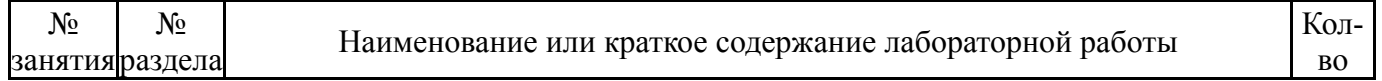

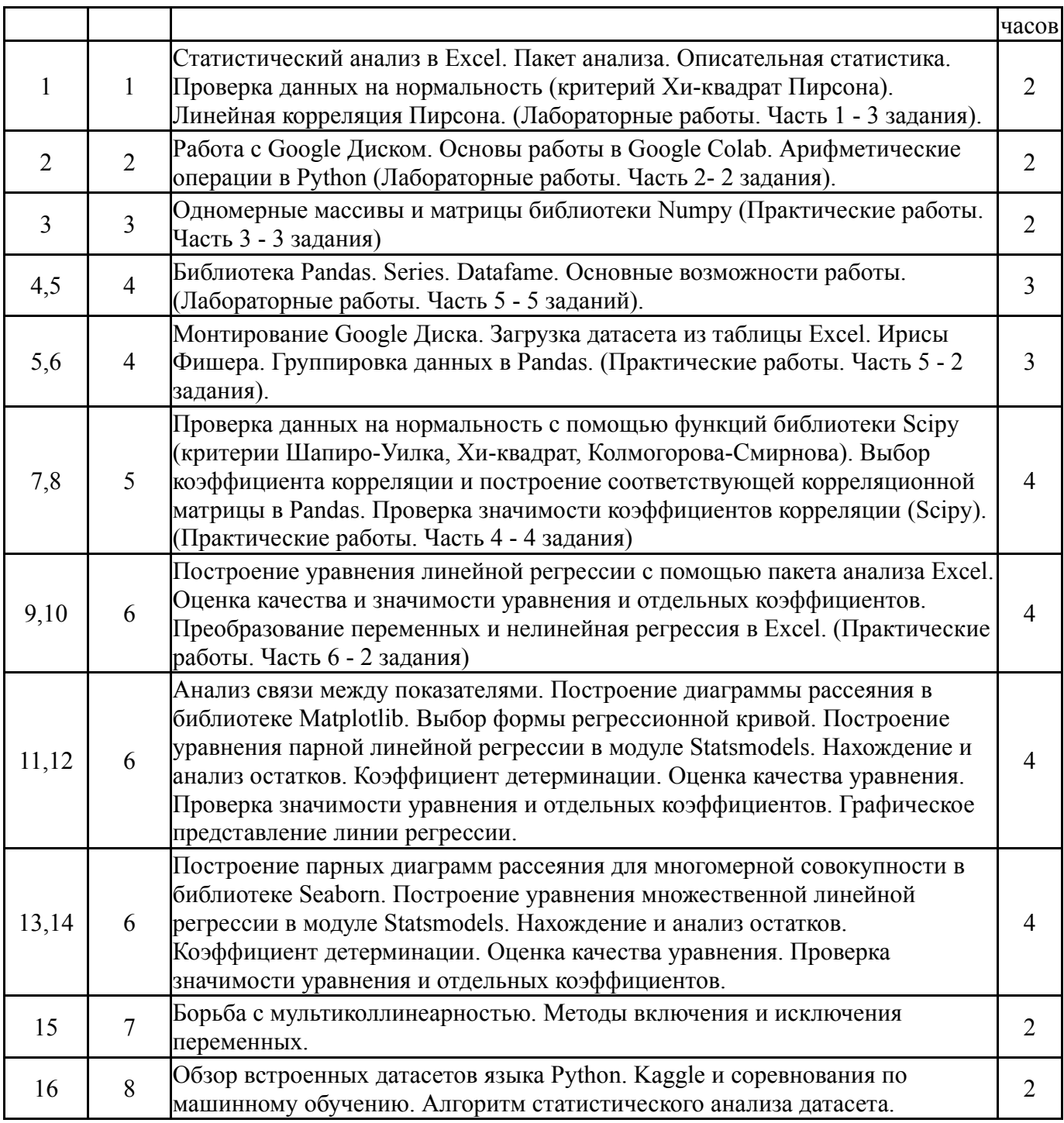

# **5.4. Самостоятельная работа студента**

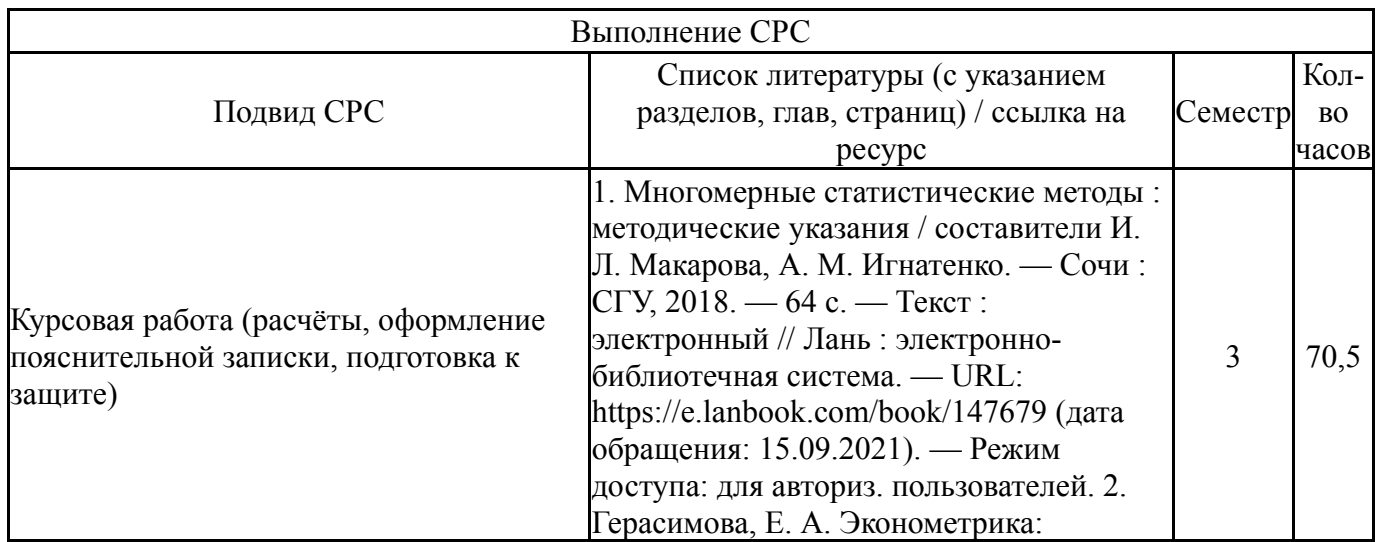

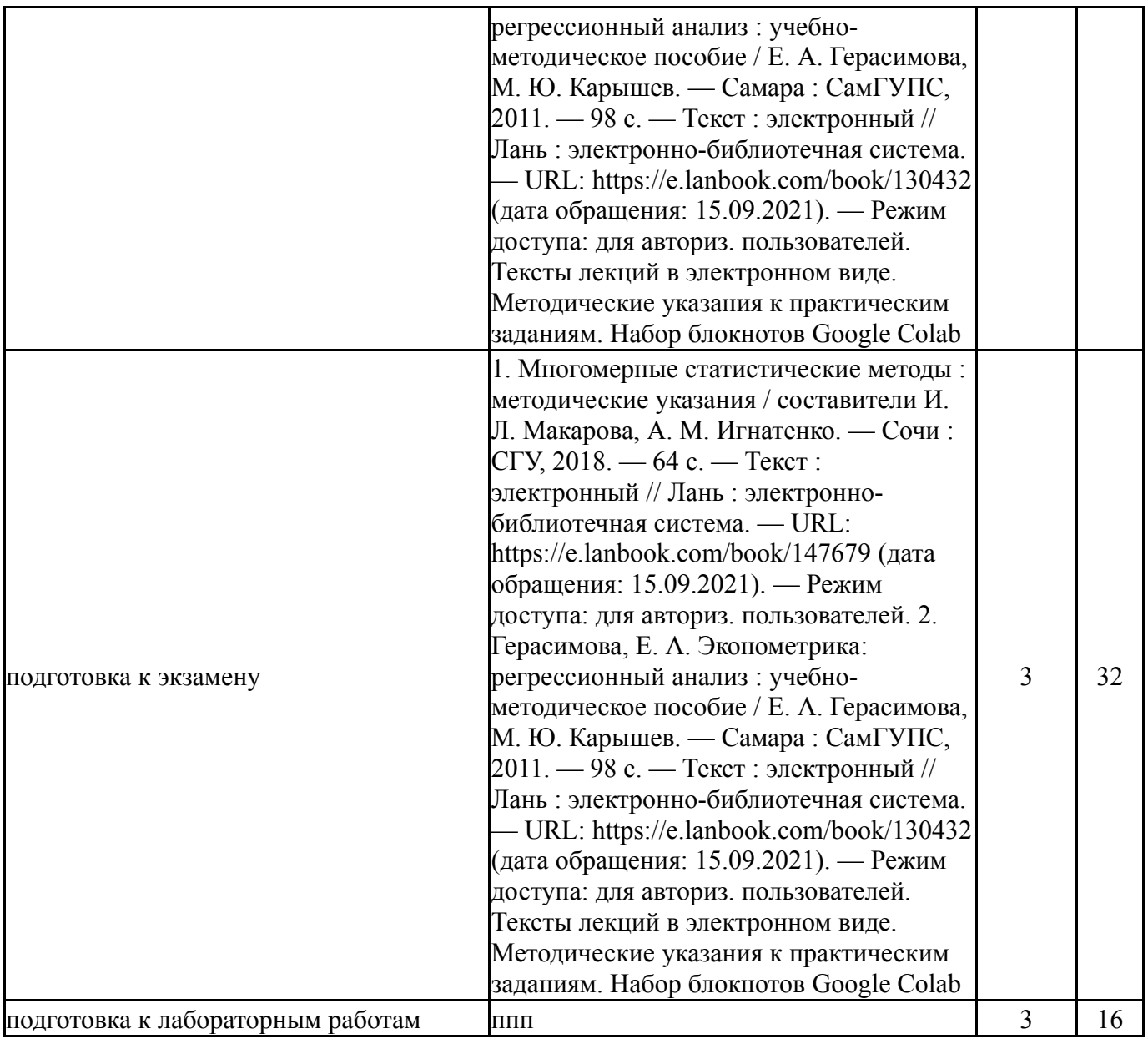

## **6. Фонд оценочных средств для проведения текущего контроля успеваемости, промежуточной аттестации**

Контроль качества освоения образовательной программы осуществляется в соответствии с Положением о балльно-рейтинговой системе оценивания результатов учебной деятельности обучающихся.

# **6.1. Контрольные мероприятия (КМ)**

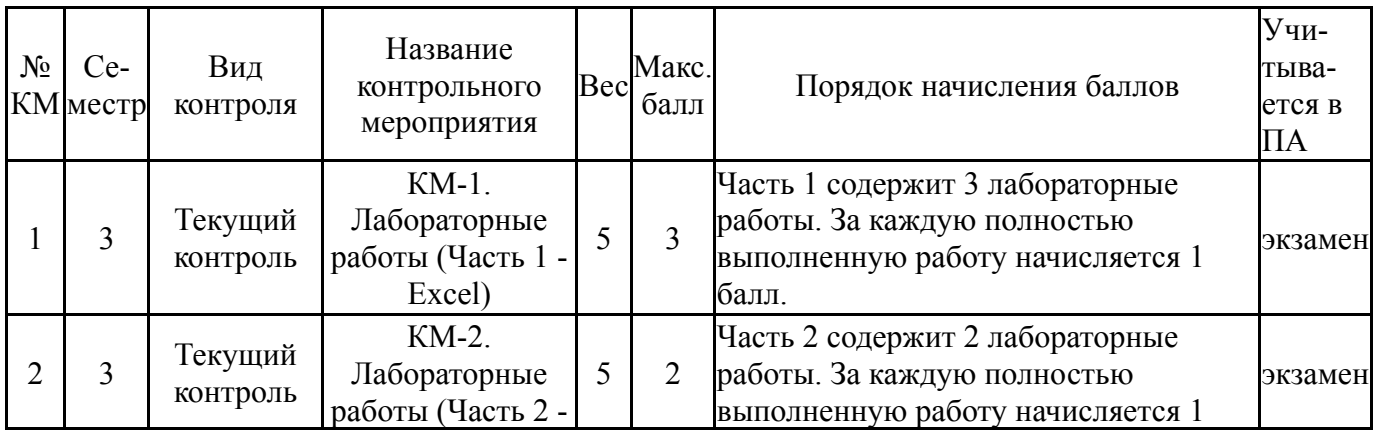

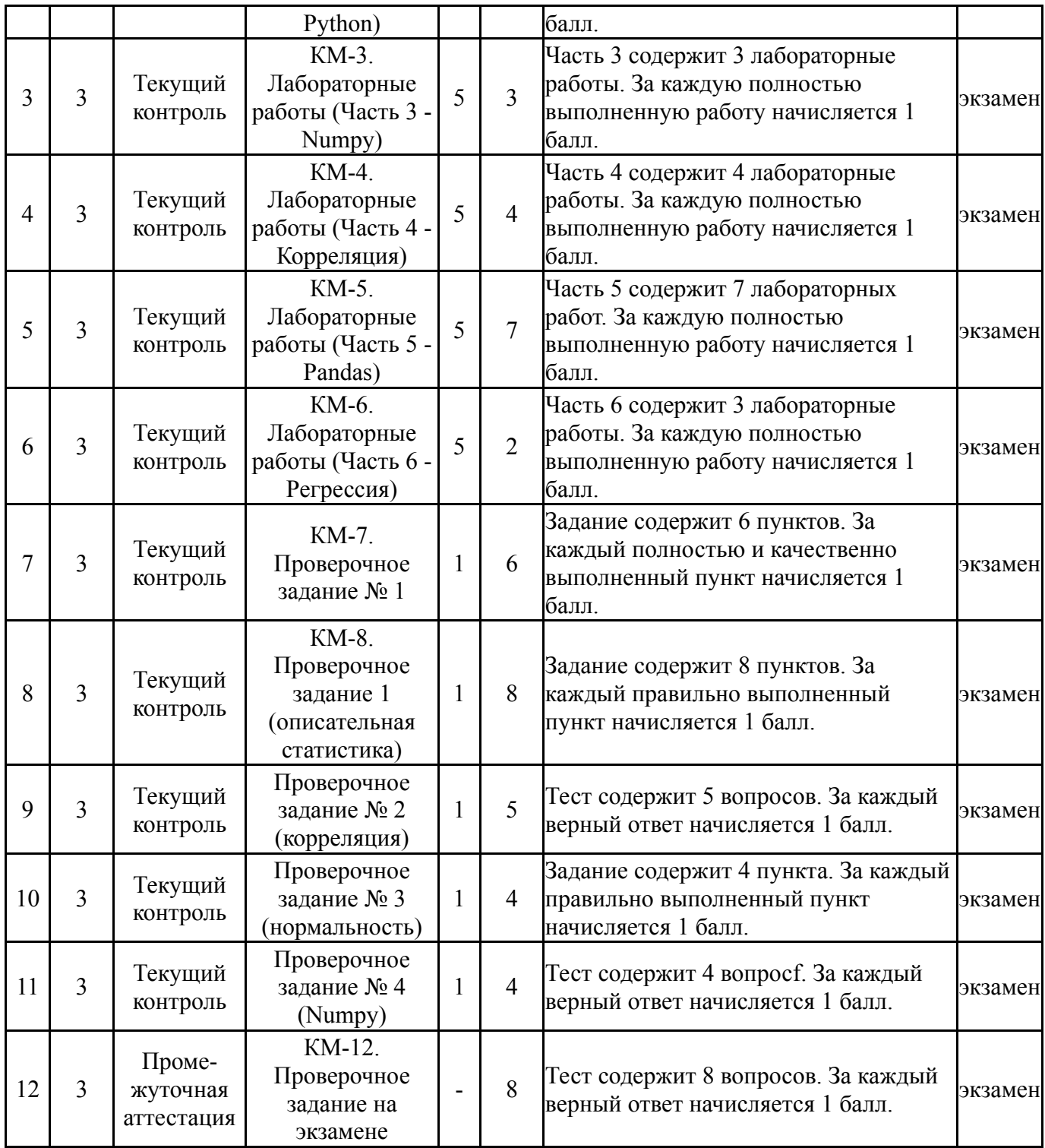

# **6.2. Процедура проведения, критерии оценивания**

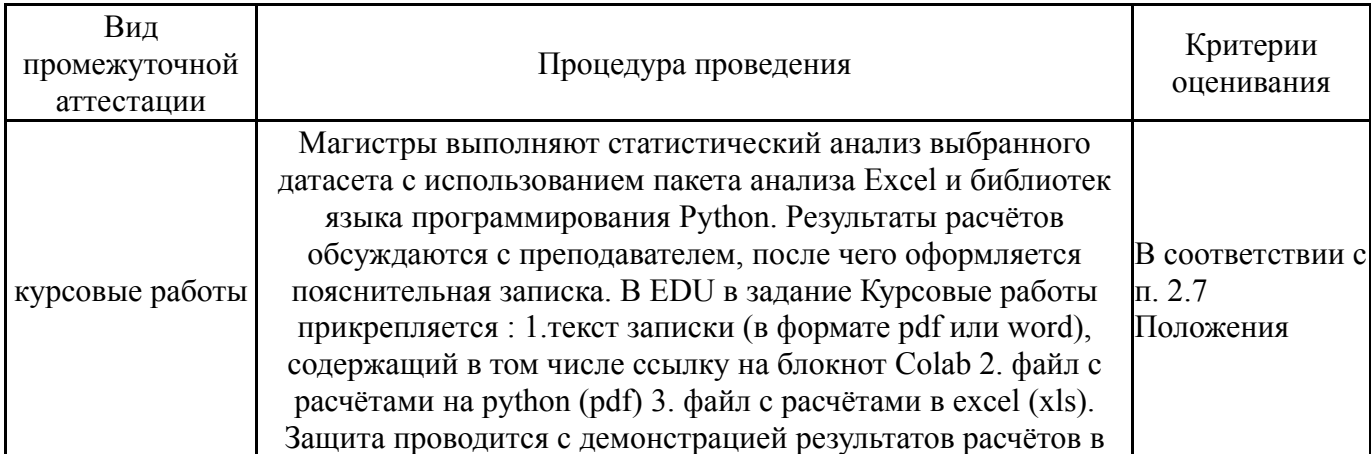

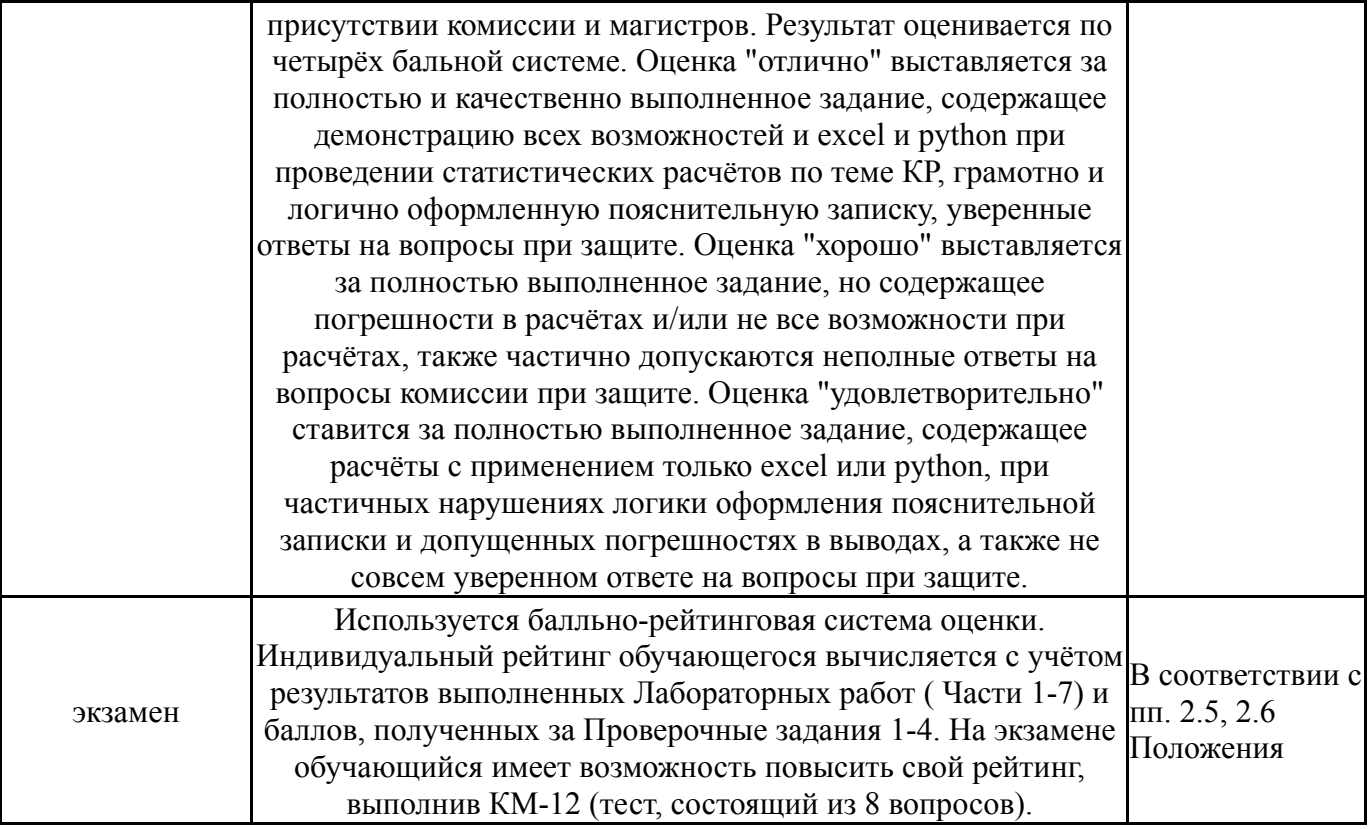

### **6.3. Паспорт фонда оценочных средств**

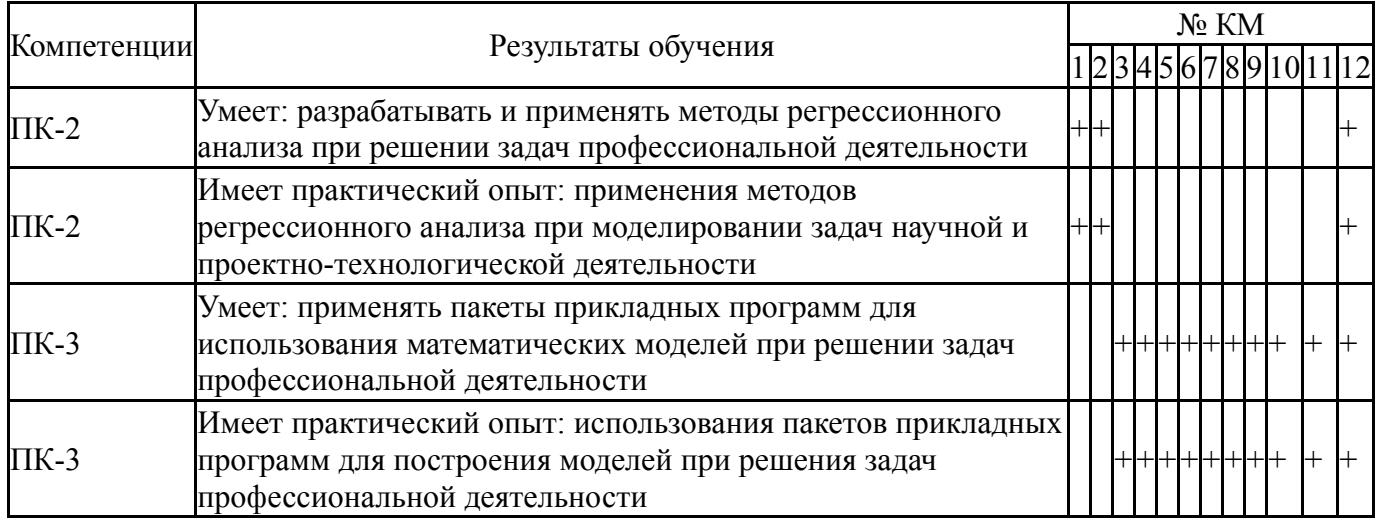

Типовые контрольные задания по каждому мероприятию находятся в приложениях.

### **7. Учебно-методическое и информационное обеспечение дисциплины**

#### **Печатная учебно-методическая документация**

*а) основная литература:*

1. Дубров, А. М. Многомерные статистические методы: Для экономистов и менеджеров Учеб. для экон. специальностей вузов А. М. Дубров, В. С. Мхитарян, Л. И. Трошин. - М.: Финансы и статистика, 2003. - 349, [1] с.

2. Эконометрика [Текст] учебник для вузов по экон. направлениям и специальностям И. И. Елисеева и др.; под ред. И. И. Елисеевой ; С.- Петерб. гос. экон. ун-т. - М.: Юрайт, 2014. - 449 с. ил.

3. Домбровский, В. В. Эконометрика Учеб. В. В. Домбровский; Нац. фонд подгот. кадров. - М.: Новый учебник, 2004. - 342 с. ил.

4. Практикум по статистике в Excel [Текст] учеб. пособие для вузов Б. В. Соболь и др. - Ростов н/Д: Феникс, 2010. - 381, [2] с. ил., табл. 21 см

*б) дополнительная литература:*

1. Вуколов, Э. А. Основы статистического анализа. Практикум по статистическим методам и исследованию операций с использованием пакетов Statistica и Excel [Текст] учеб. пособие для вузов по специальности "Менеджмент орг." Э. А. Вуколов. - 2-е изд., испр. и доп. - М.: Форум, 2012. - 464 с. ил.

2. Горелова, Г. В. Теория вероятностей и математическая статистика в примерах и задачах с применением Excel [Текст] учеб. пособие для вузов по экон. специальностям Г. В. Горелова, И. А. Кацко. - 4-е изд. - Ростов н/Д: Феникс, 2006. - 478 с. ил.

3. Кремер, Н. Ш. Эконометрика [Текст] учебник для вузов по специальностям экономики и упр. Н. Ш. Кремер, Б. А. Путко ; под ред. Н. Ш. Кремера. - 3-е изд., перераб. и доп. - М.: ЮНИТИ-ДАНА, 2013. - 328 с.

### *в) отечественные и зарубежные журналы по дисциплине, имеющиеся в библиотеке:* Не предусмотрены

*г) методические указания для студентов по освоению дисциплины:*

- 1. Тексты лекций
- 2. Датасеты для курсовых
- 3. Ссылки на блокноты Google Colab
- 4. Многомерный статистический анализ

#### *из них: учебно-методическое обеспечение самостоятельной работы студента:*

- 1. Датасеты для курсовых
- 2. Многомерный статистический анализ

#### **Электронная учебно-методическая документация**

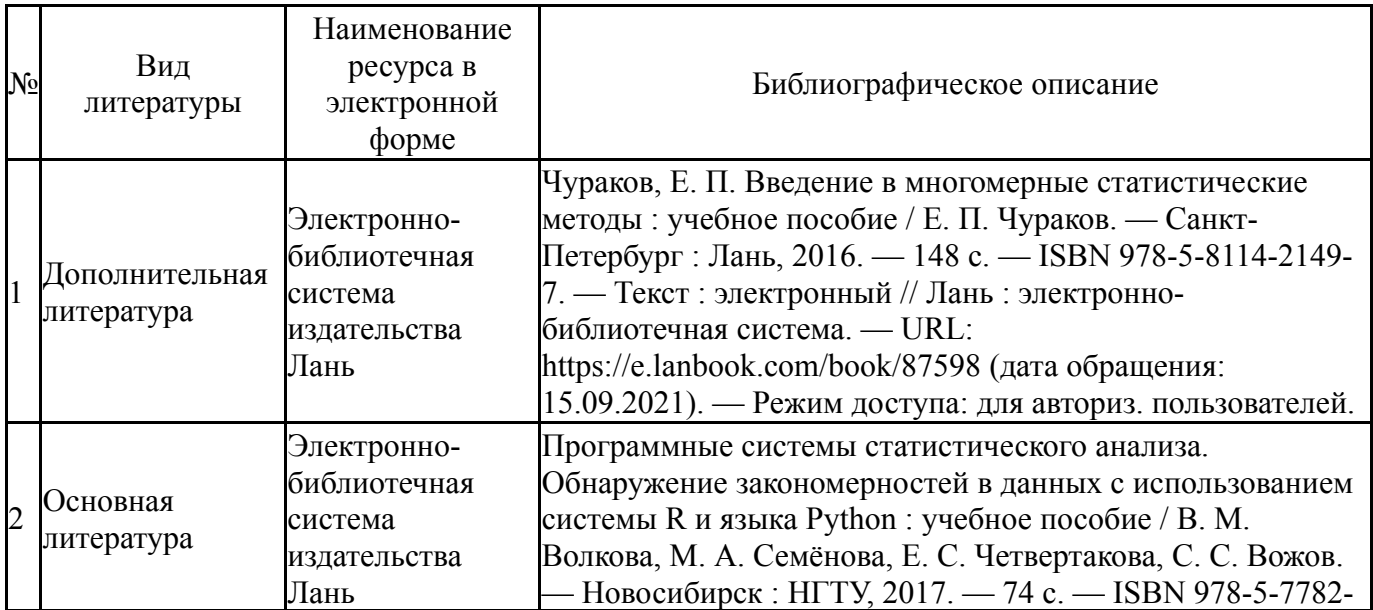

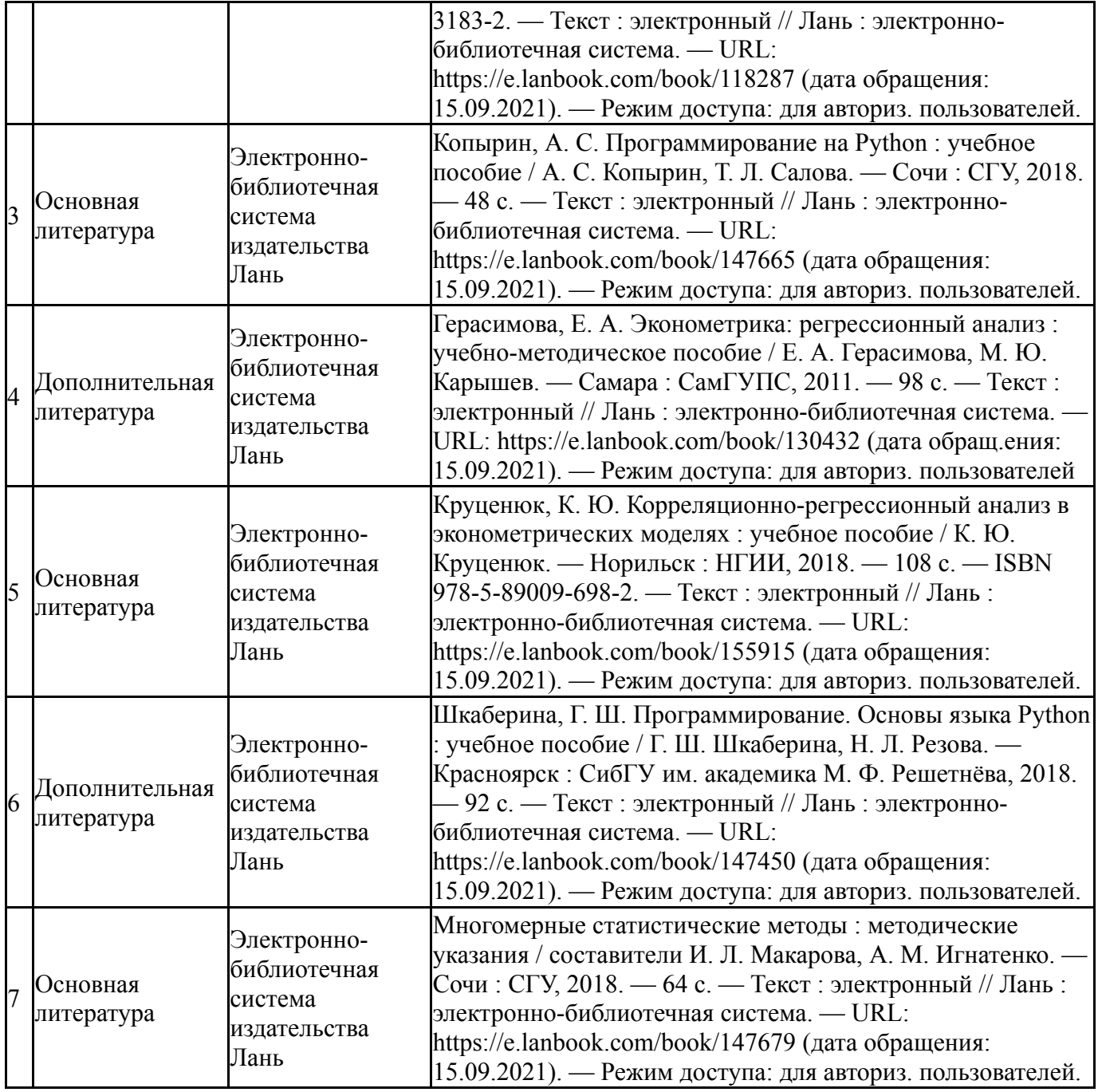

Перечень используемого программного обеспечения:

- 1. Microsoft-Windows(бессрочно)
- 2. Microsoft-Office(бессрочно)
- 3. -Python(бессрочно)

Перечень используемых профессиональных баз данных и информационных справочных систем:

Нет

# **8. Материально-техническое обеспечение дисциплины**

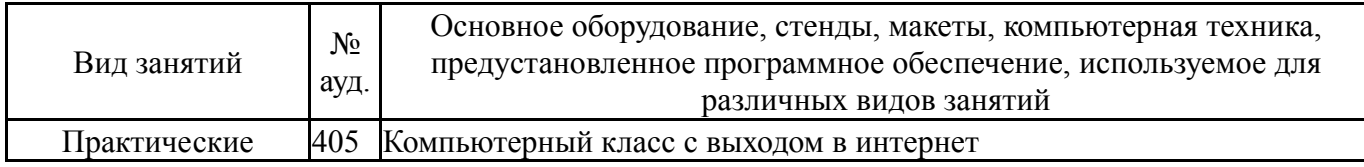

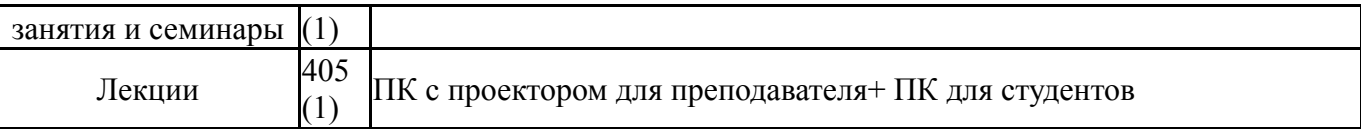